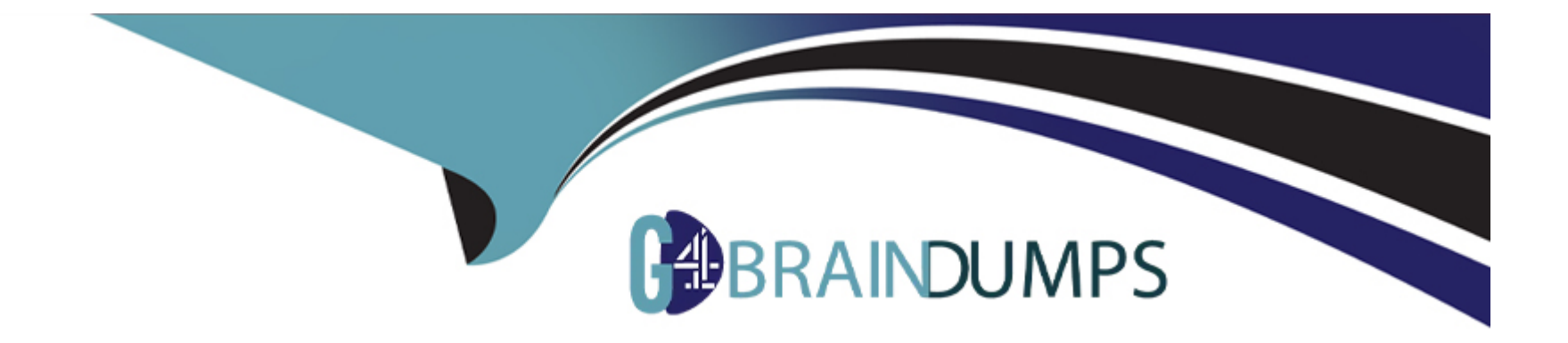

# **Free Questions for UiPath-SAIv1 by go4braindumps**

# **Shared by Baldwin on 29-01-2024**

**For More Free Questions and Preparation Resources**

**Check the Links on Last Page**

## **Question 1**

#### **Question Type: MultipleChoice**

Which of the following options is accepted as a Column field name in Document Manager?

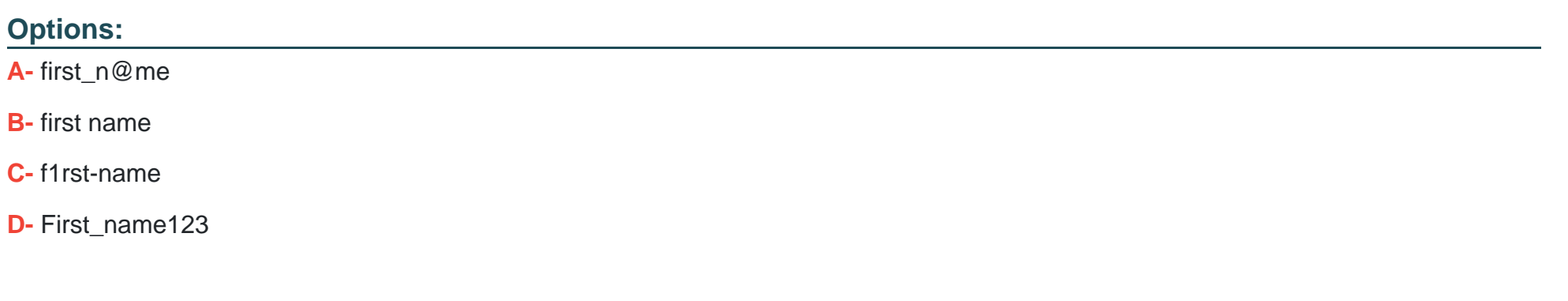

#### **Answer:**

D

### **Question 2**

**Question Type: MultipleChoice**

Which role consumes ML Skills within customized workflows in Studio using the ML Skill activity from the UiPath.MLServices.Activities package?

#### **Options:**

**A-** Data Scientist.

**B-** Administrator.

**C-** RPA Developer.

D Process Controller

#### **Answer:**   $\mathcal{C}$

# **Question 3**

**Question Type: MultipleChoice**

What does adding missed labels help improve in UiPath Communications Mining?

#### **Options:**

- **A-** Label bias warnings.
- **B-** Increases data security.
- **C-** Increases the taxonomy coverage.
- **D-** Label precision and recall.

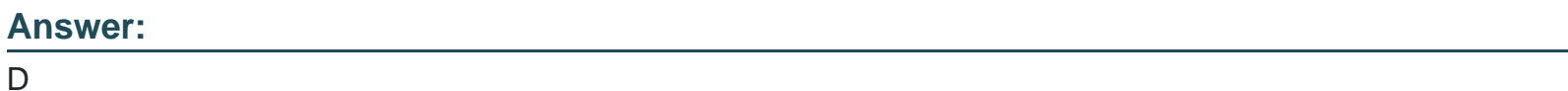

**Question 4**

#### **Question Type: MultipleChoice**

Under what condition can a project be deleted in UiPath AI Center?

#### **Options:**

**A-** If it does not have any pipeline data.

- **B** If it does not have any running pipelines.
- **C-** If it does not have any deployed packages.
- **D-** If it does not have any scheduled pipelines.

#### **Answer:**

#### $\mathcal{C}$

### **Question 5**

#### **Question Type: MultipleChoice**

What is the purpose of the "Explore" phase in UiPath Communications Mining?

#### **Options:**

- **A-** To fully review and correctly tag the model version, regardless if it's 'Live' or 'Staging'.
- **B-** To use the bulk label functionality, a helpful tool to quickly train the model when searching for specific terms.
- **C-** To provide each label/entity in a taxonomy with enough training examples so the model can make accurate predictions at scale.
- **D-** To review the clusters of similar communications from a data set that unsupervised learning automatically found.

 $\overline{C}$ 

### **Question 6**

**Question Type: MultipleChoice**

Under what condition can a dataset be edited in UiPath AI Center?

#### **Options:**

**A-** If it is not being used in any active pipeline.

**B-** If it has not been modified within the last 24 hours.

**C-** There are no restrictions in editing a dataset.

**D-** If it is not linked to any data labeling session.

#### **Answer:**

A

### **Question 7**

#### **Question Type: DragDrop**

How do you load a taxonomy from a given non-default location text file into a variable?

Instructions: Drag the steps found on the "Left" and drop them on the "Right" in the correct order.

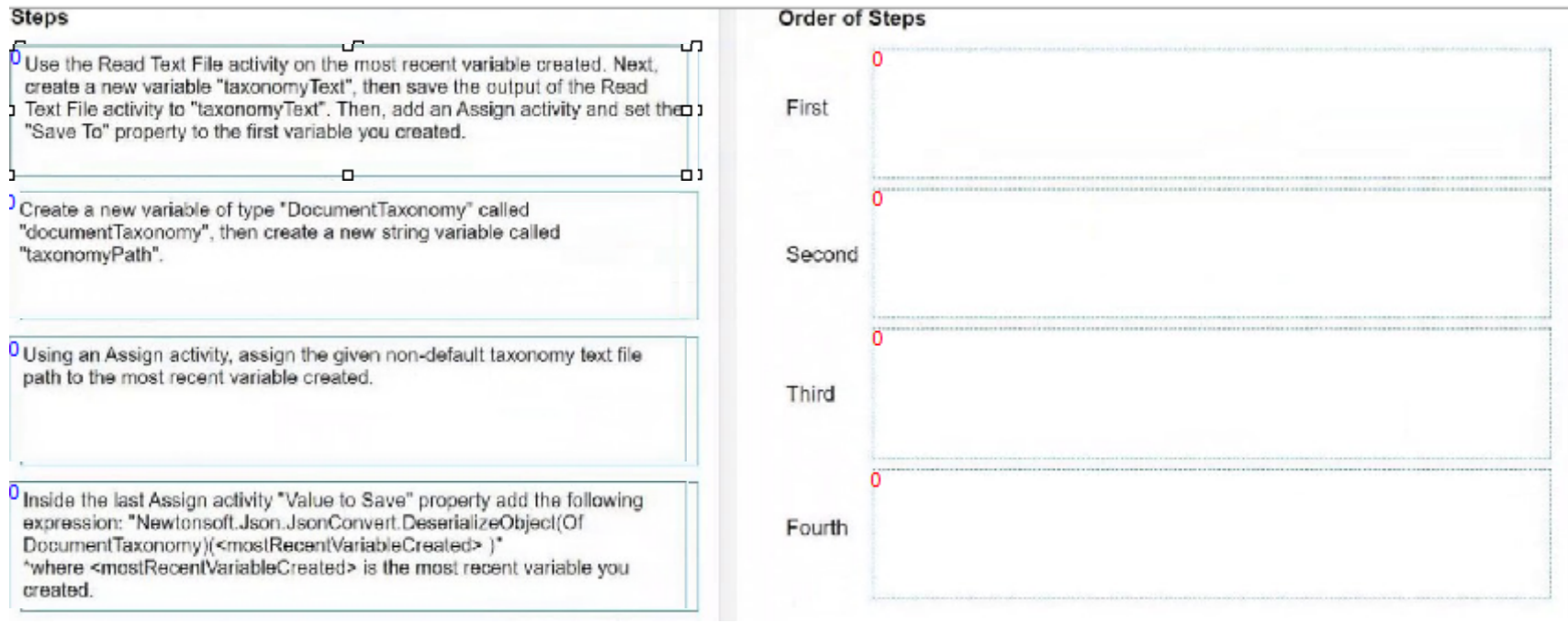

To Get Premium Files for UiPath-SAIv1 Visit

[https://www.p2pexams.com/products/uipath-saiv](https://www.p2pexams.com/products/UiPath-SAIv1)1

For More Free Questions Visit <https://www.p2pexams.com/uipath/pdf/uipath-saiv1>